# **Photoshop 2021 (Version 22.5) Free Download (Final 2022)**

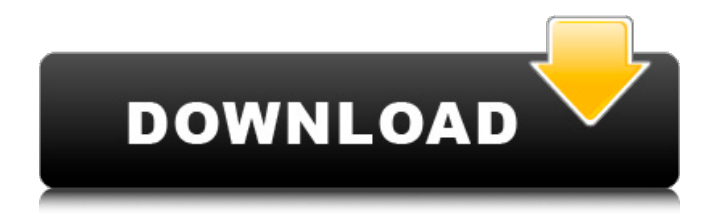

## **Photoshop 2021 (Version 22.5) Activation Code Download PC/Windows**

If you decide to purchase Photoshop, the buy-in price will depend on what version you are purchasing. The most popular version is Photoshop CS5, which retails for \$599. You can learn more about Photoshop CS5 here: www.adobe.com/products/photoshop.html. There is also a free version of Photoshop called Photoshop Elements. If you aren't a professional, you can use Photoshop Elements to do virtually anything for which you can use Photoshop, including retouching and organizing your photos. To learn how to use Photoshop Elements, visit www.adobe.com/products/photoshop. Getting your first job The first step in your career is to get a job. Where will you apply for work? Will you attend college or not? Will you join the army? Or will you be accepted into a trade school? No matter what your decision, at the very least, look into a combination of on-the-job training and college. Many job openings require little or no experience, so a college degree doesn't always provide a competitive edge. I strongly advise that you take the time to find a job, take whatever job you can get, and get a job that allows you to learn the skills you need for your career. You will be surprised at how valuable a job is to the development of your career. If you don't take advantage of this opportunity, you could get stuck in a job with few opportunities to gain skills and experience for future jobs. What kinds of careers are available to you when you become an adult? A glance at the Job Opportunities section in a newspaper's business section can answer this question. All kinds of jobs are in demand, from a foreman to an accountant. A minor will be able to choose a career that satisfies his or her need to earn a living at an early age. Dealing with the Indignities of a Minor's Life Throughout the course of a minor's life, he or she will probably experience some maddening indignities. The following list highlights common difficulties: Cut off from the rest of the family: The minor will be cut off from the rest of the family, making it difficult for him or her to fit into the family unit. Poor food: A minor's diet will consist of low-cost fast foods and fast food restaurants. No credit history: Because a minor has no credit history or history of running up a large number of

#### **Photoshop 2021 (Version 22.5) Patch With Serial Key Download**

Instead of the desktop versions, we'll be getting the Web app version. To open it, right click on the URL below and select "Open in Browser". See this tutorial for help on how to install the app on Windows or Mac machines. If it doesn't open, try reopening your browser. You may need to download the app directly from Adobe. To download Photoshop Elements 11, visit the download page. ADOBE PHOTOSHOP ELEMENTS 11 Installing Photoshop Elements 11 Note: If you're already using Photoshop Elements, do not use the installer below. The installer will only update to the latest version if you choose to do so. If you installed Photoshop Elements in the past, uninstall it. Visit the Adobe website and download the latest version. Double click the downloaded installer and follow the instructions to install the program. Open Photoshop Elements if it's still closed. You may need to force-quit it the first time you launch the program. Open Preferences from the Applications menu and make sure it's set to Launch Photoshop Elements when you double-click the Photoshop Elements icon. If you're having trouble getting the app to launch, you can use the troubleshooting info here. Getting Started with Photoshop Elements If you've used Photoshop in the past, it'll be a familiar face. You can easily get started by opening a photo that you want to edit, like a picture of your kids or a document you're working on. Let's say you want to delete that picture that's been on the desktop for months without being used — the one of your kids when they were younger. Open Photoshop Elements. After opening an image, you'll see the Welcome to Photoshop Elements panel on the left (see figure below). Click the Open button to the right to open the picture in Photoshop Elements. You can drag the image directly into the application or click the Browse button to locate and open the image. Once you click "Open", the image will open in Photoshop Elements. This tutorial is going to be very broad, and this is why I put it first. It's going to be a lot of ground that we're going to cover. The following sections 388ed7b0c7

### **Photoshop 2021 (Version 22.5) Free Registration Code [Latest] 2022**

Brushes in Photoshop are more complex than most people realize. They are a powerful tool, but they can also be a bit confusing to use. There are many different types of brushes, and it's not always clear what to use when. To help you figure out the best type of brush for your image editing projects, we've put together this Photoshop tutorial. In this tutorial, you will learn about different types of brushes, how to use them, and other tips and tricks for using them. We will also discuss using Photoshop's "flow" tool, which is a free alternative to Photoshop's brush tool. Photoshop brushes help you to paint, erase, or retouch images. You can use the brushes to fill your image with different textures or use them as additional tools to perform compositing tasks. Brushes are the most versatile tool in Photoshop because they can be used to perform so many different tasks. Although the tip-to-tip instruction in this Photoshop tutorial will give you all the information you need, brush tutorials can be intimidating at first. To help you out, we'll provide examples of how brushes are used and explain the features of each of the brushes. Brushes in Photoshop There are a number of different types of brushes in Photoshop, some of which are better suited to certain tasks than others. First, it's important to understand what each brush type does. We will then explain how you can use these brush types in various ways. – Diffuse and Satin brushes – Retouching brushes – Pen and marker brushes – Chalk brushes – Zig-zag brushes – Spray, Spatter, and Blob brushes – Airbrush brushes – Oilpaint brushes – Watercolor brushes – Metallic and Chip brushes – Calligraphic brushes – Blob and Stroke brushes – Embossing brushes Photoshop Brushes – Diffuse, Satin, and Retouch Brushes A diffuse brush and a satin brush are similar in many respects. However, they function differently and have different use cases. Diffuse brushes produce an even, flat, and smooth texture. These brushes can be used for various projects like photo painting and retouching, or for adding detail to a photograph. The diffuse brush is often used to fill in missing or damaged areas on an image. This brush can be used to produce a smoothly blended texture or to

## **What's New In Photoshop 2021 (Version 22.5)?**

Monitoring oxygen delivery to the brain during carbon monoxide poisoning: a TCD study. Noninvasive techniques to estimate cerebral oxygen transport during carbon monoxide (CO) poisoning are lacking. To evaluate the feasibility of transcranial Doppler (TCD) monitoring of hemodynamic changes of brain blood flow (BF) during CO intoxication, we performed paired studies in two groups of subjects undergoing acute CO or air exposure in a random crossover design: 5 unresponsive to standard therapy and 2 responsive to hemodilution. In the latter, Doppler signals were recorded at the trunk and middle cervical arteries. Unresponsive subjects (group I) remained unresponsive to hemodilution and BF decreased significantly after CO. Responsive subjects (group II) had higher arterial oxygen saturations (100% and 86% vs 77% and 49% respectively) at baseline and responded favorably to hemodilution with a significant increase in BF. Control subjects were similar to group II with saturation values of 78% and 85% at baseline. These preliminary data suggest that TCD monitoring of cerebral hemodynamics is useful during CO intoxication and that TCD alterations occur only in nonresponsive subjects.КИЇВ. 16:47 Всероссийская чемпионка Сочи Вина Америки Лорен Трансквильяну выиграла из Австралии 10 мусульманских гонщиков Всероссийская чемпионка Сочи Вина Америки Лорен Трансквильяну перевела успехи в австралийской английской лиге. Об этом сообщает

# **System Requirements For Photoshop 2021 (Version 22.5):**

Supported OS: Windows XP/Windows Vista/Windows 7/Windows 8/Windows 10. Minimum Requirements: 1024MB System Memory. 2048MB System Memory. 1920x1080 resolution. Important: On some older machines (e.g. an Acer Aspire 5734-5921) it is possible that the game will crash when the player's screen is set to a resolution larger than 1920x1080. Keyboard/Mouse: (Mac) A standard keyboard

[http://t2tnews.com/photoshop-cc-2018-version-19-license-keygen-free-for](http://t2tnews.com/photoshop-cc-2018-version-19-license-keygen-free-for-pc/)[pc/](http://t2tnews.com/photoshop-cc-2018-version-19-license-keygen-free-for-pc/)

https://friendship.money/upload/files/2022/07/imrlyptXCTvGKeB6IxNI\_05\_3 [bd67f75609eda3a3586f0a4a60f6c81\\_file.pdf](https://friendship.money/upload/files/2022/07/imrJyptXCTvGKeB6IxNI_05_3bd67f75609eda3a3586f0a4a60f6c81_file.pdf)

[https://www.cameraitacina.com/en/system/files/webform/feedback/harlgae](https://www.cameraitacina.com/en/system/files/webform/feedback/harlgae766.pdf) [766.pdf](https://www.cameraitacina.com/en/system/files/webform/feedback/harlgae766.pdf)

<https://www.reptisell.com/wp-content/uploads/2022/07/gilval.pdf>

[https://www.spanko.net/upload/files/2022/07/MJ9eelo9oVhAJKq5blUD\\_05\\_3](https://www.spanko.net/upload/files/2022/07/MJ9eelo9oVhAJKq5blUD_05_3bd67f75609eda3a3586f0a4a60f6c81_file.pdf) [bd67f75609eda3a3586f0a4a60f6c81\\_file.pdf](https://www.spanko.net/upload/files/2022/07/MJ9eelo9oVhAJKq5blUD_05_3bd67f75609eda3a3586f0a4a60f6c81_file.pdf)

[https://kcmuslims.com/advert/photoshop-2022-version-23-1-keygen](https://kcmuslims.com/advert/photoshop-2022-version-23-1-keygen-generator-free-download-x64-latest/)[generator-free-download-x64-latest/](https://kcmuslims.com/advert/photoshop-2022-version-23-1-keygen-generator-free-download-x64-latest/)

[https://trello.com/c/XTjbql5u/100-adobe-photoshop-cs4-keygen-generator](https://trello.com/c/XTjbql5u/100-adobe-photoshop-cs4-keygen-generator-april-2022)[april-2022](https://trello.com/c/XTjbql5u/100-adobe-photoshop-cs4-keygen-generator-april-2022)

<https://p2p-tv.com/wp-content/uploads/2022/07/heargar.pdf> [https://fabbyhouse.com/2022/07/05/photoshop-2021-version-22-0-0-march](https://fabbyhouse.com/2022/07/05/photoshop-2021-version-22-0-0-march-2022/) [-2022/](https://fabbyhouse.com/2022/07/05/photoshop-2021-version-22-0-0-march-2022/)

[http://www.rti-evaluation.org/photoshop-2021-version-22-4-2-serial](http://www.rti-evaluation.org/photoshop-2021-version-22-4-2-serial-number-and-product-key-crack-free-win-mac/)[number-and-product-key-crack-free-win-mac/](http://www.rti-evaluation.org/photoshop-2021-version-22-4-2-serial-number-and-product-key-crack-free-win-mac/)

[https://natsegal.com/adobe-photoshop-2021-version-22-4-1-crack-keygen](https://natsegal.com/adobe-photoshop-2021-version-22-4-1-crack-keygen-with-serial-number/)[with-serial-number/](https://natsegal.com/adobe-photoshop-2021-version-22-4-1-crack-keygen-with-serial-number/)

[https://networny-social.s3.amazonaws.com/upload/files/2022/07/lIGbXkEvIf](https://networny-social.s3.amazonaws.com/upload/files/2022/07/lIGbXkEvIfxcBTjQA4Lg_05_3bd67f75609eda3a3586f0a4a60f6c81_file.pdf) [xcBTjQA4Lg\\_05\\_3bd67f75609eda3a3586f0a4a60f6c81\\_file.pdf](https://networny-social.s3.amazonaws.com/upload/files/2022/07/lIGbXkEvIfxcBTjQA4Lg_05_3bd67f75609eda3a3586f0a4a60f6c81_file.pdf)

[https://www.bellinghamma.org/sites/g/files/vyhlif2796/f/uploads/ateresults](https://www.bellinghamma.org/sites/g/files/vyhlif2796/f/uploads/ateresults05.03.22.pdf) [05.03.22.pdf](https://www.bellinghamma.org/sites/g/files/vyhlif2796/f/uploads/ateresults05.03.22.pdf)

[https://www.cbdexpress.nl/wp-content/uploads/Photoshop\\_CC\\_2015\\_Versio](https://www.cbdexpress.nl/wp-content/uploads/Photoshop_CC_2015_Version_18_Keygen_Crack_Setup__Activator_Free_Final_2022.pdf) n\_18\_Keygen\_Crack\_Setup\_Activator\_Free\_Final\_2022.pdf

[https://www.reperiohumancapital.com/system/files/webform/Adobe-](https://www.reperiohumancapital.com/system/files/webform/Adobe-Photoshop-2021_1.pdf)

[Photoshop-2021\\_1.pdf](https://www.reperiohumancapital.com/system/files/webform/Adobe-Photoshop-2021_1.pdf)

[http://mypuppiestolove.com/wp-](http://mypuppiestolove.com/wp-content/uploads/2022/07/Photoshop_Latest-1.pdf)

[content/uploads/2022/07/Photoshop\\_Latest-1.pdf](http://mypuppiestolove.com/wp-content/uploads/2022/07/Photoshop_Latest-1.pdf)

[https://www.parkersearch.com/sites/default/files/webform/Photoshop-2021-](https://www.parkersearch.com/sites/default/files/webform/Photoshop-2021-Version-2200.pdf) [Version-2200.pdf](https://www.parkersearch.com/sites/default/files/webform/Photoshop-2021-Version-2200.pdf)

[https://erphohigara.wixsite.com/sednonptangni/post/photoshop-](https://erphohigara.wixsite.com/sednonptangni/post/photoshop-cc-2014-hack-with-license-code-download-for-pc-2022)

[cc-2014-hack-with-license-code-download-for-pc-2022](https://erphohigara.wixsite.com/sednonptangni/post/photoshop-cc-2014-hack-with-license-code-download-for-pc-2022)

[https://luxvideo.tv/2022/07/05/photoshop-2021-version-22-3-nulled-with](https://luxvideo.tv/2022/07/05/photoshop-2021-version-22-3-nulled-with-license-key-final-2022/)[license-key-final-2022/](https://luxvideo.tv/2022/07/05/photoshop-2021-version-22-3-nulled-with-license-key-final-2022/)

[https://fpp-checkout.net/wp-](https://fpp-checkout.net/wp-content/uploads/2022/07/Adobe_Photoshop_2020.pdf)

[content/uploads/2022/07/Adobe\\_Photoshop\\_2020.pdf](https://fpp-checkout.net/wp-content/uploads/2022/07/Adobe_Photoshop_2020.pdf)

[https://www.cameraitacina.com/en/system/files/webform/feedback/bevjaic](https://www.cameraitacina.com/en/system/files/webform/feedback/bevjaic757.pdf) [757.pdf](https://www.cameraitacina.com/en/system/files/webform/feedback/bevjaic757.pdf)

[http://dlv.baglearn.com/blfiles/Adobe\\_Photoshop\\_2021\\_Version\\_2211\\_Crac](http://dlv.baglearn.com/blfiles/Adobe_Photoshop_2021_Version_2211_Crack__Serial_Number__Free_Download.pdf) [k\\_\\_Serial\\_Number\\_\\_Free\\_Download.pdf](http://dlv.baglearn.com/blfiles/Adobe_Photoshop_2021_Version_2211_Crack__Serial_Number__Free_Download.pdf)

[https://swisshtechnologies.com/photoshop-2022-version-23-4-1-keygen](https://swisshtechnologies.com/photoshop-2022-version-23-4-1-keygen-only-full-product-key/)[only-full-product-key/](https://swisshtechnologies.com/photoshop-2022-version-23-4-1-keygen-only-full-product-key/)

[https://www.cameraitacina.com/en/system/files/webform/feedback/photosh](https://www.cameraitacina.com/en/system/files/webform/feedback/photoshop-cc-2019_7.pdf) [op-cc-2019\\_7.pdf](https://www.cameraitacina.com/en/system/files/webform/feedback/photoshop-cc-2019_7.pdf)

<http://www.midwestmakerplace.com/?p=29290>

<https://ecageophysics.com/2022/07/05/photoshop-2022-version-23/>

[http://genvogtder.yolasite.com/resources/Adobe-Photoshop-](http://genvogtder.yolasite.com/resources/Adobe-Photoshop-CC-2015-Version-17-Crack-Full-Version--WinMac-March2022.pdf)

[CC-2015-Version-17-Crack-Full-Version--WinMac-March2022.pdf](http://genvogtder.yolasite.com/resources/Adobe-Photoshop-CC-2015-Version-17-Crack-Full-Version--WinMac-March2022.pdf)

[https://pes-sa.com/sites/default/files/webform/adobe-](https://pes-sa.com/sites/default/files/webform/adobe-photoshop-2021-version-224_1.pdf)

[photoshop-2021-version-224\\_1.pdf](https://pes-sa.com/sites/default/files/webform/adobe-photoshop-2021-version-224_1.pdf)

[https://aerosmith50years.com/wp-content/uploads/2022/07/Adobe\\_Photosh](https://aerosmith50years.com/wp-content/uploads/2022/07/Adobe_Photoshop_2021_Version_2231_Serial_Key_2022.pdf) [op\\_2021\\_Version\\_2231\\_Serial\\_Key\\_2022.pdf](https://aerosmith50years.com/wp-content/uploads/2022/07/Adobe_Photoshop_2021_Version_2231_Serial_Key_2022.pdf)

[https://www.indiecongdr.it/wp-](https://www.indiecongdr.it/wp-content/uploads/2022/07/Photoshop_2021_Version_223.pdf)

[content/uploads/2022/07/Photoshop\\_2021\\_Version\\_223.pdf](https://www.indiecongdr.it/wp-content/uploads/2022/07/Photoshop_2021_Version_223.pdf)